Log in to

 $C$ lick on

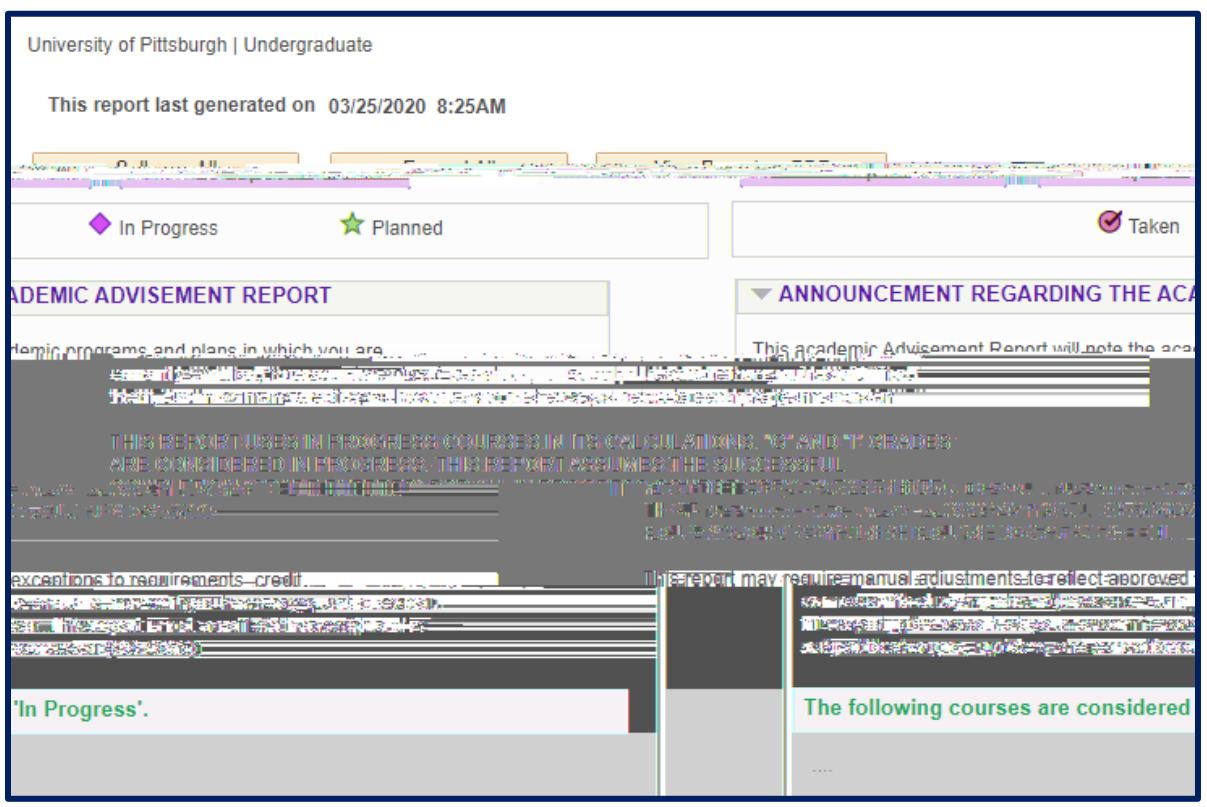

**Step 6:** Review your Academic Advisement Report to see which General Education Requirements you still need to fulfill.